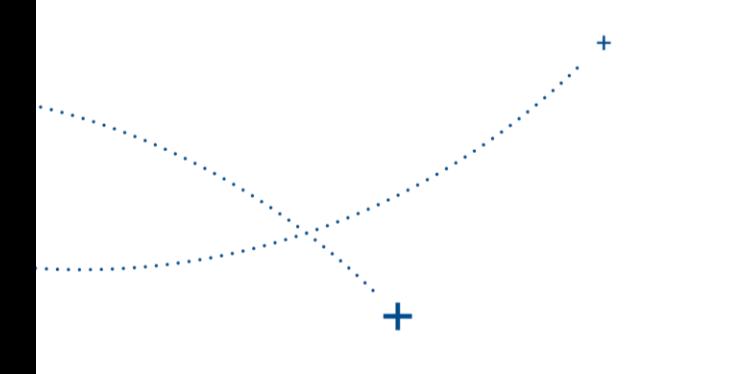

# **& ECA MANAGGR**

Tout savoir et être prêt pour déployer le projet

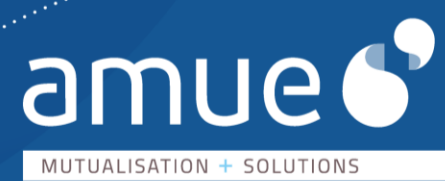

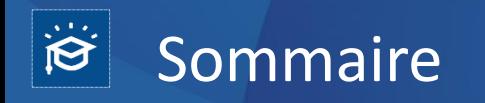

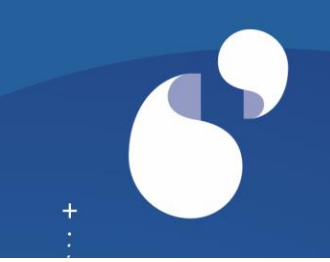

#### + Contexte

- + Présentation de FCA
	- Périmètre fonctionnel
	- Ecosystème
	- Environnement technique
- + Modalités de déploiement et d'accompagnement
- + Modalités d'acquisition et tarif
- + Réponse à vos questions

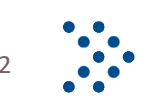

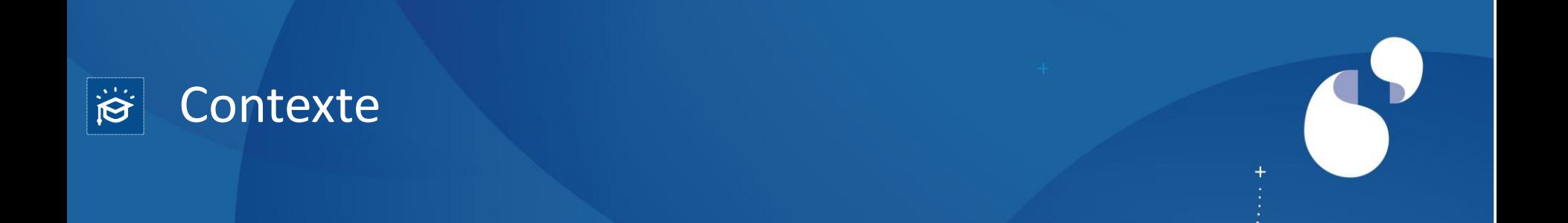

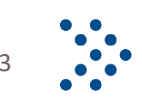

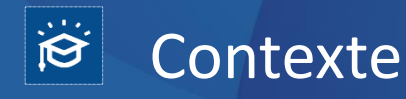

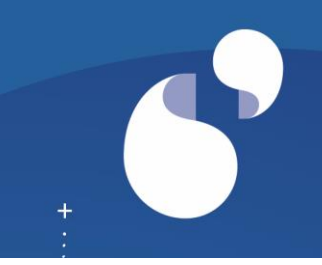

- + 2017 : accord de coopération entre la FCU et l'Amue
- + Reprise de FCA Manager dans l'offre logicielle de l'Amue **Et mise en place d'un Comité de Pilotage trimestriel**
- + 12 établissements exploitant FCA Manager
- + 4 établissements en cours de déploiement

+ Co-construction avec l'Université de Nantes

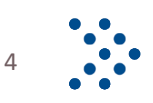

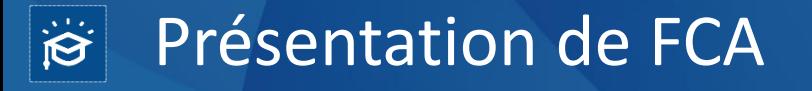

Une démonstration est disponible en libre service via le lien suivant :

[https://amue.adobeconnect.com/\\_a847216618/pfs19gy4ryr3?launcher=false&fcsContent=true&pbMode=normal](https://amue.adobeconnect.com/_a847216618/pfs19gy4ryr3?launcher=false&fcsContent=true&pbMode=normal)

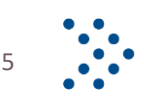

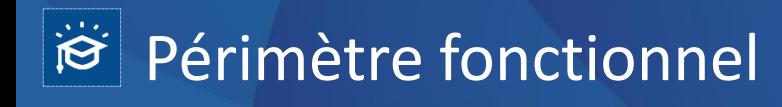

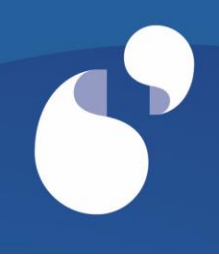

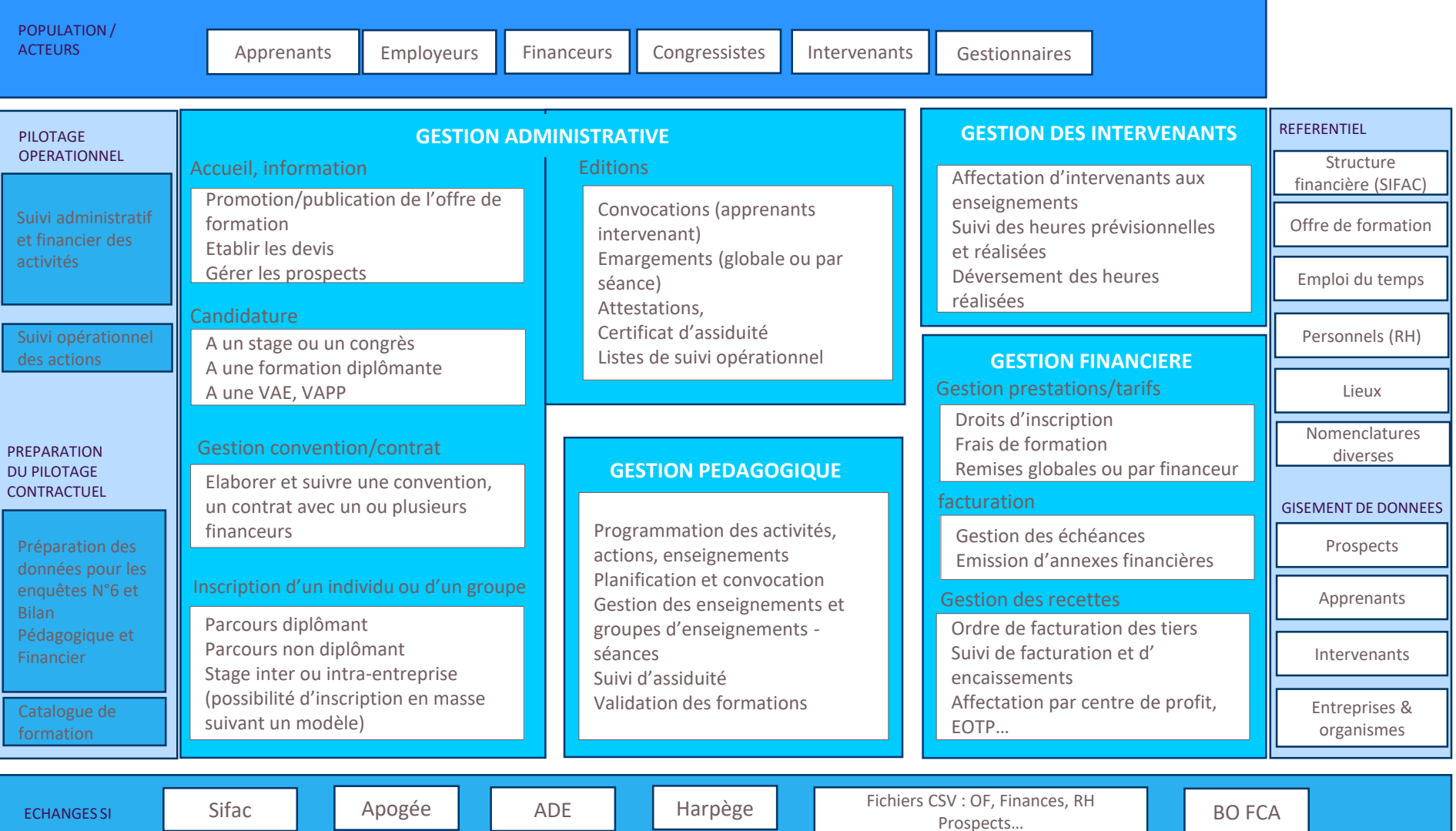

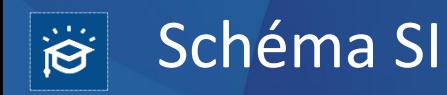

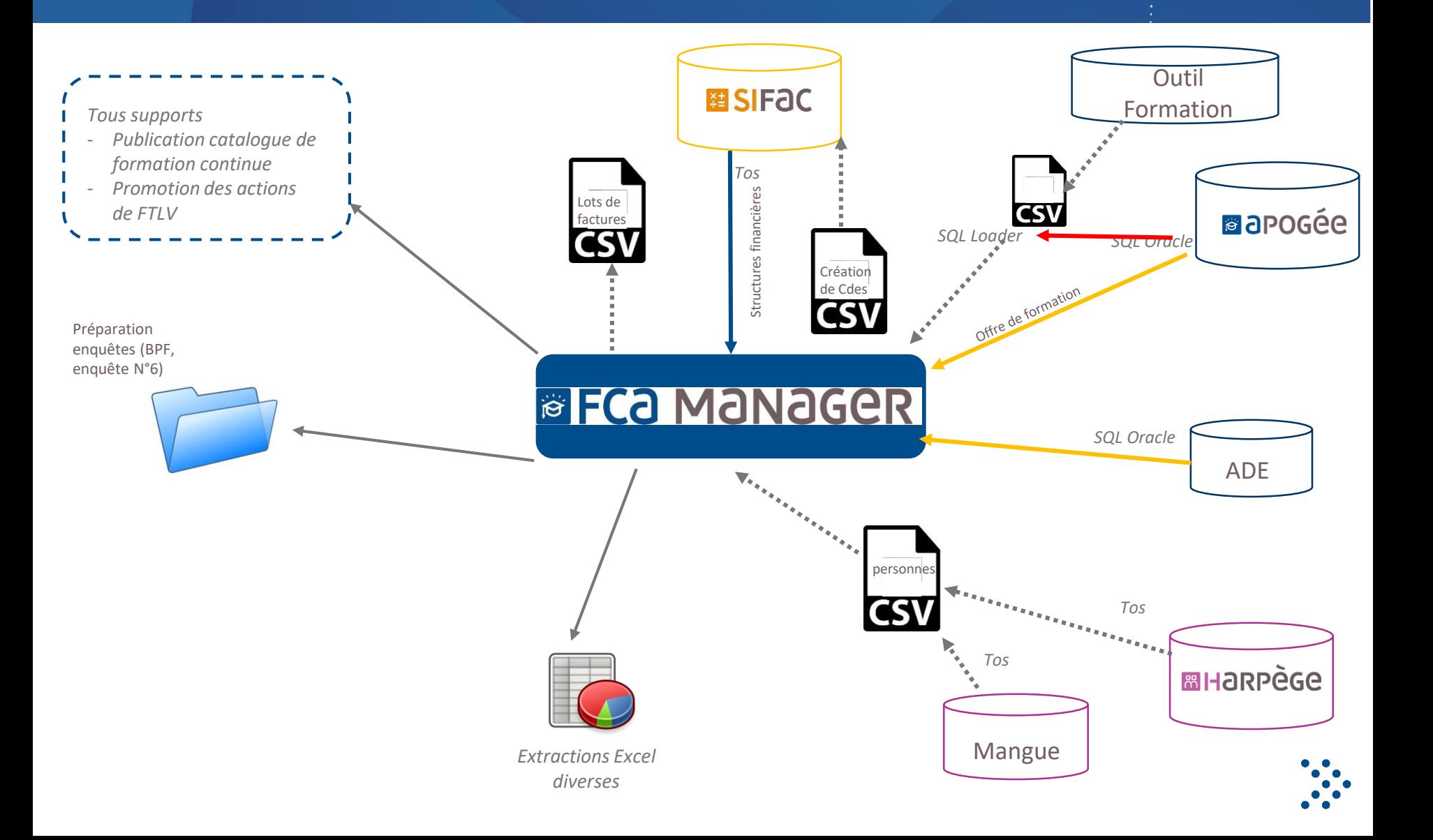

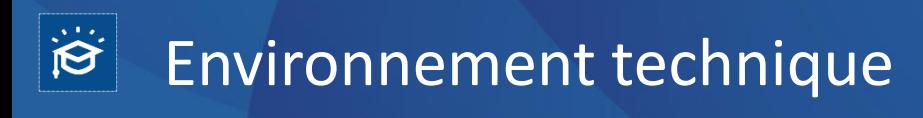

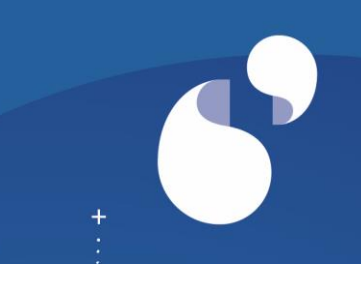

+ Interface Web : Navigateur Firefox récent recommandé

#### + **Serveurs d'application**

- Configuration logicielle :
	- <sup>o</sup> OS : Debian 9.x « Stretch »
	- <sup>o</sup> Serveur Web : Apache Web Server 2.4
	- <sup>o</sup> Langage : PHP 7 (framework Symfony 2)
- Configuration matérielle (virtualisation conseillée) :
	- <sup>o</sup> Espace disque : 20Go (système, application)
	- <sup>o</sup> Processeur : 1 CPU double cœur @2.6GHz, compatible x86\_64
	- <sup>o</sup> Mémoire vive : 4Go

#### + **Serveurs de base de données**

- Configuration logicielle :
	- <sup>o</sup> OS : RedHat Enterprise Linux 6.x ou 7.x
	- <sup>o</sup> SGBDR : Oracle Database Enterprise 11g
- Configuration matérielle (virtualisation conseillée) :
	- <sup>o</sup> Espace disque : 40Go (système, moteur Oracle, datafiles)
	- <sup>o</sup> Processeur : 4 CPU double cœur @2.3GHz, compatible x86\_64
	- <sup>o</sup> Mémoire vive : 8Go

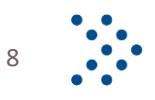

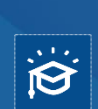

# Les modalités de déploiement et l'accompagnement de l'Amue

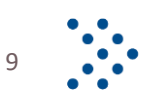

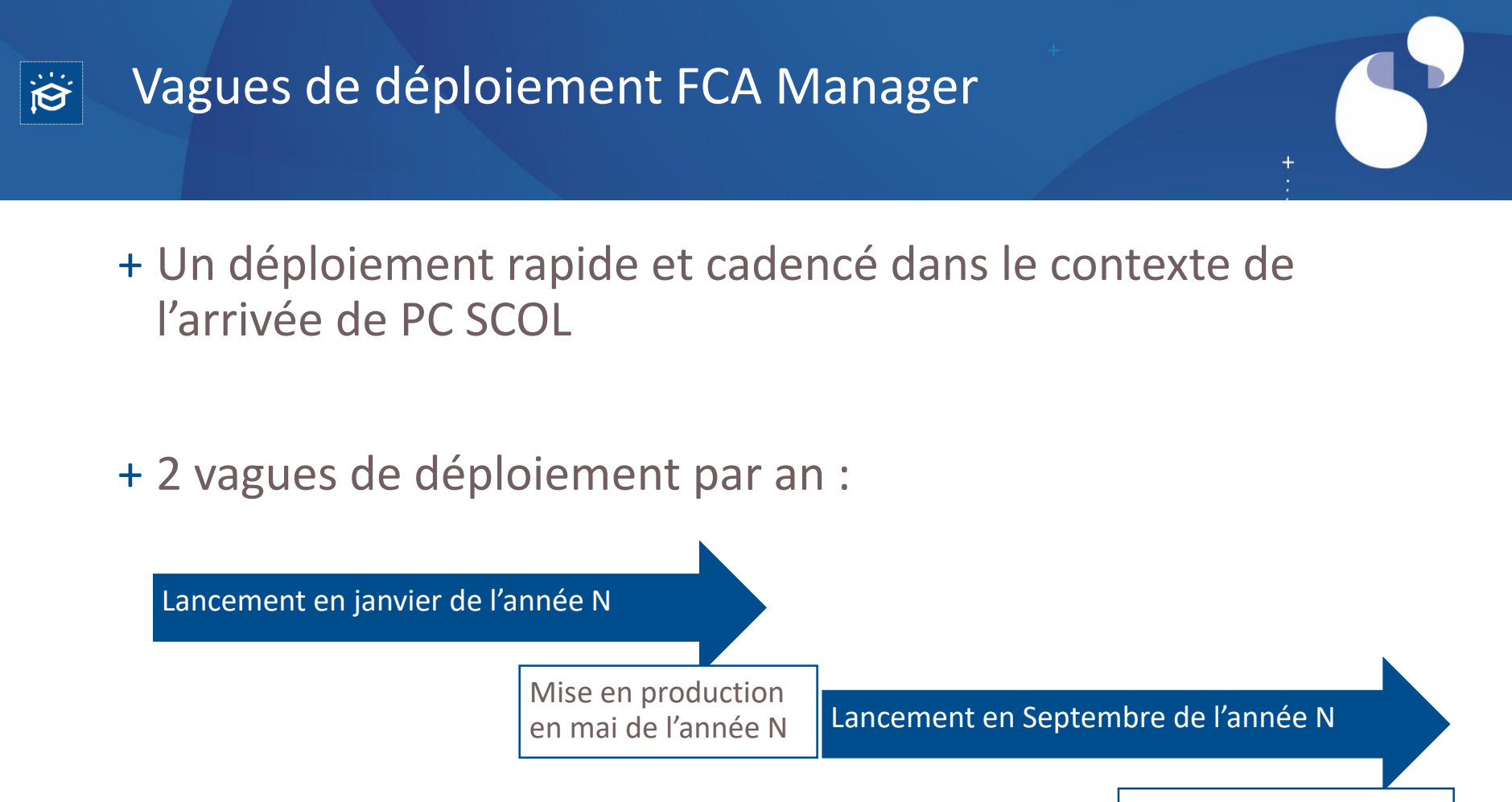

Mise en production en janvier de l'année N+1

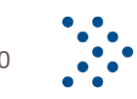

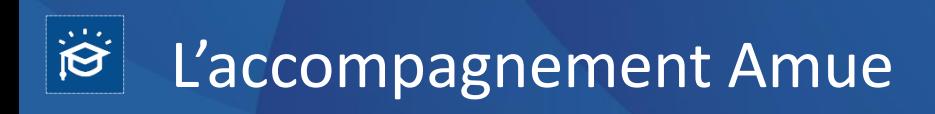

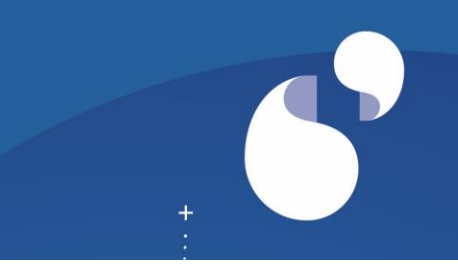

**1 séminaire de lancement & accompagnement au cadrage du projet**

**2 ateliers/formation - Paramétrage & modélisation** *(2 j)*

**1 formation fonctionnelle** *(3 j)* 

**1 visite en établissement** *(1 j)* 

**Des salles ouvertes sur 8 thématiques**

**Des web conférences thématiques**

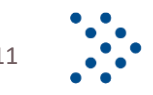

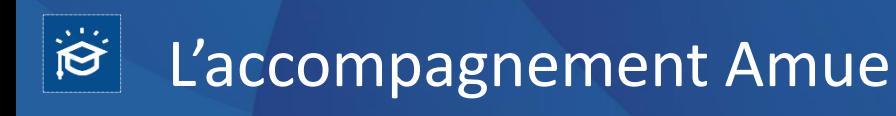

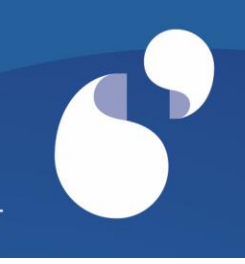

#### **Un espace documentaire** avec :

- La documentation technique
- La documentation fonctionnelle
- Les supports de formation

**DADM** – Votre outil d'assistance et de maintenance

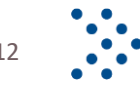

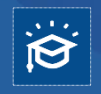

## Macro-planning type (5 mois)

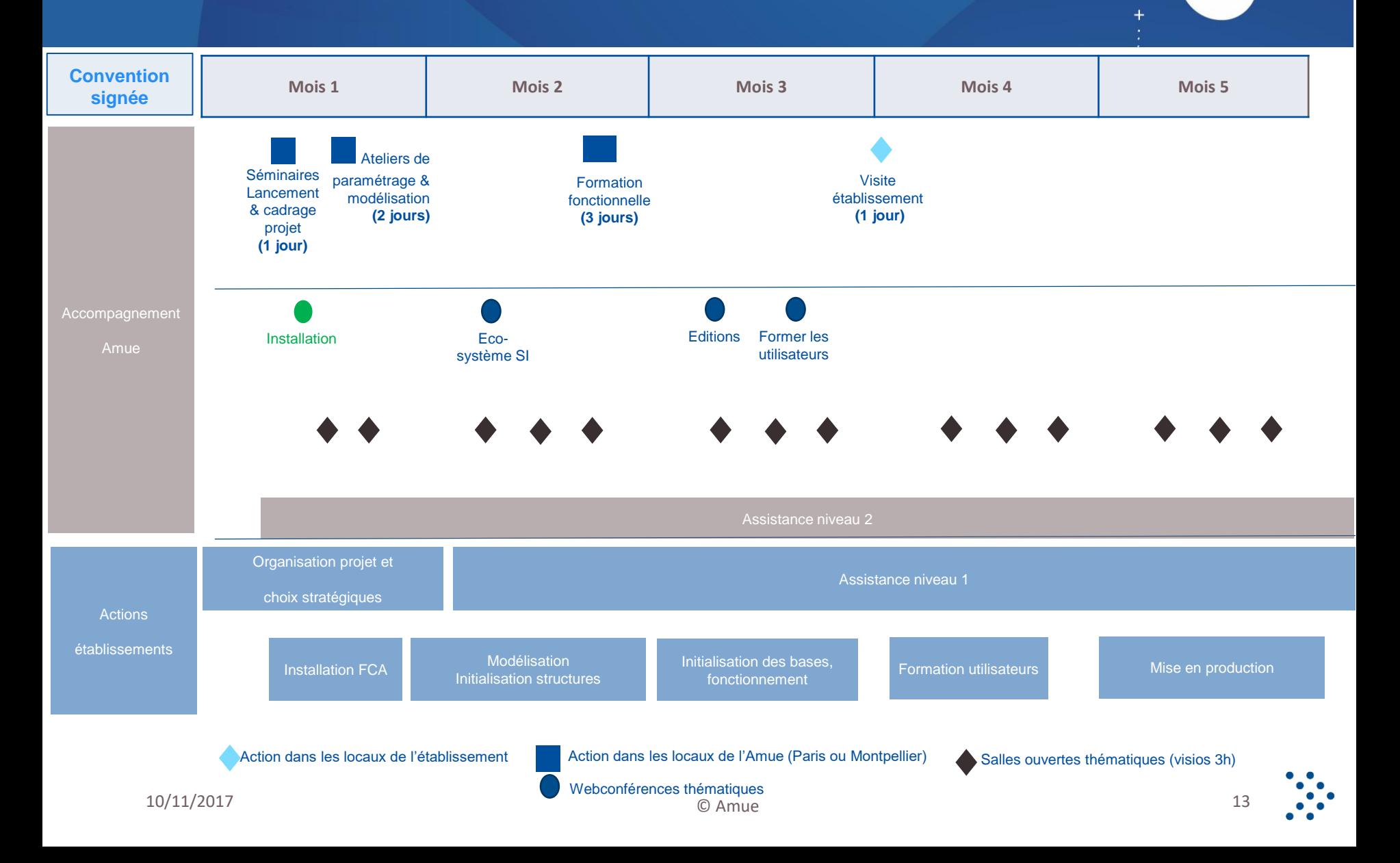

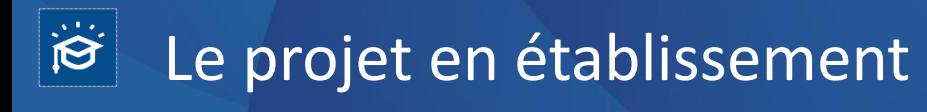

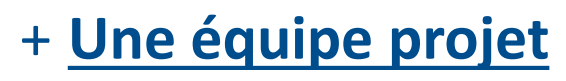

- Un chef de projet
- Un commanditaire
- Un référent technique DSI
- Un fonctionnel/métier

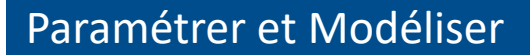

Mettre en place et suivre le projet au sein de l'Etablissement

Installer FCA Manager

Mettre en place une cellule assistance

Former les utilisateurs

Participer aux actions de déploiement

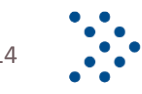

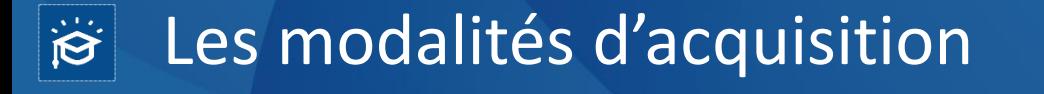

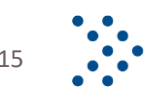

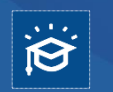

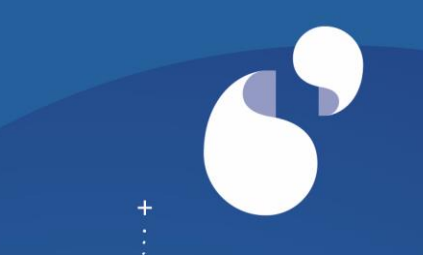

+ Poser votre candidature par l'envoi d'un courriel **d'intention** de la gouvernance de l'établissement à [mire@amue.fr](mailto:mire@amue.fr) avec le nom des membres de l'équipe projet

#### + **Calendrier des candidatures** :

Lancement en janvier de l'année N

Mise en production

en mai de l'année N  $\parallel$  Lancement en Septembre de l'année N

**Courriel d'intention avant minovembre** pour un démarrage en janvier N+1

 $\rightarrow$ Vague pour janvier 2018 complète

**Courriel d'intention avant fin mai** pour un démarrage en septembre de l'année N Mise en production en janvier de l'année N+1

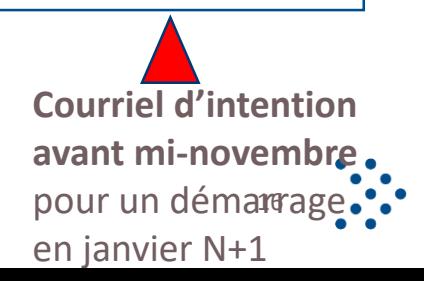

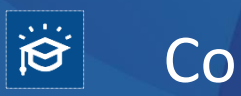

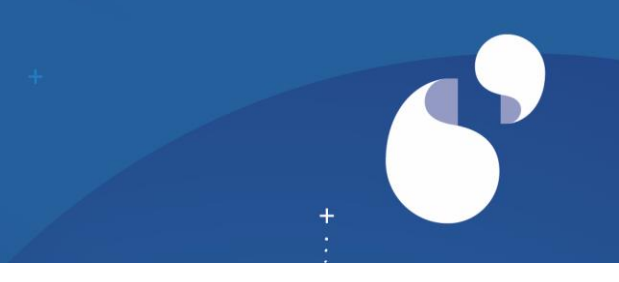

+ Acceptation de la candidature et envoi des conventions par l'Amue

## + **Calendrier des retours de conventions signées** :

- pour un démarrage en janvier : avant mi-janvier
- Pour un démarrage en septembre : avant mi-juillet
- + Démarrage des opérations de déploiement de la vague dès réception des conventions signées

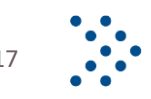

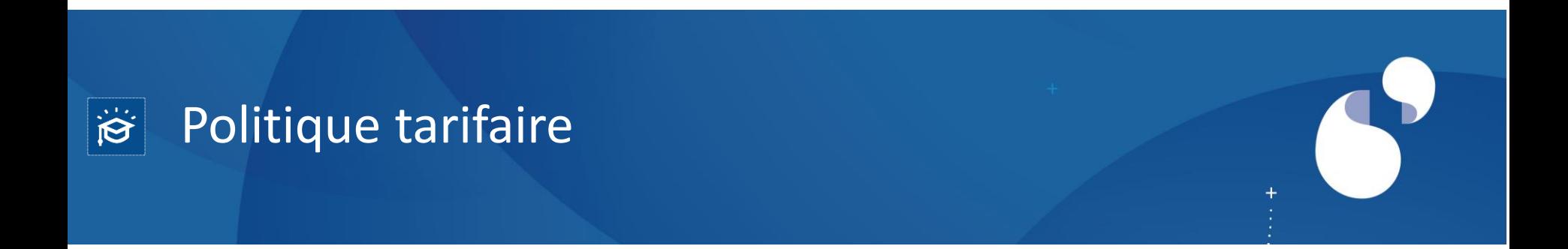

**FCA Manager est disponible pour les établissements adhérents de l'Amue**

Les tarifs d'acquisition et de maintenance ont été validés par les établissements adhérents de l'Amue lors du vote en Assemblée Générale le 21 juin 2017

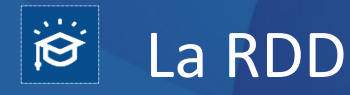

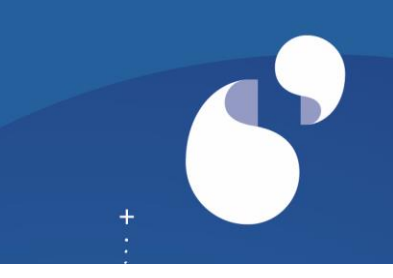

#### **La Redevance De Déploiement (RDD)**

#### + Elle comprend :

- l'accompagnement de l'établissement à l'installation, au paramétrage, à la modélisation, à la mise en production
- la formation fonctionnelle
- le kit de déploiement

#### + **RDD = 4 000 € HT**

*Paiement : 100% à la signature de la convention*

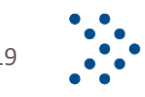

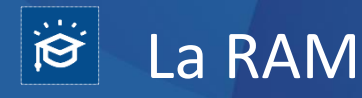

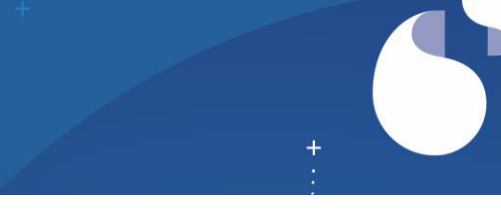

## + **La Redevance Annuelle Mutualisée (RAM)**

#### + Elle couvre :

- l'évolution corrective et adaptative du logiciel
- la maintenance de l'application
- l'assistance technique et fonctionnelle

## + **RAM = 5 700 € HT/an (montant fixe)**

Elle s'applique sans distinction de taille d'établissement ou de volume d'activité

La facturation intervient le mois suivant la date du séminaire de lancement

Son montant est proratisé la 1ère année

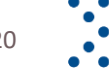

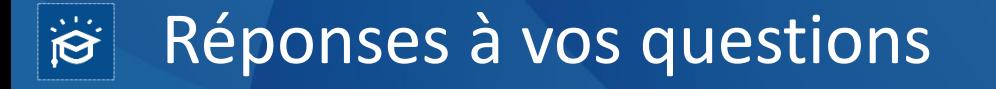

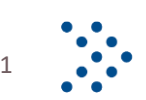

10/11/2017 21

## Merci de votre attention

 $+$ 

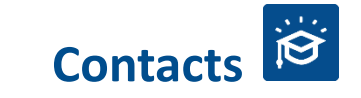

[mire@amue.fr](mailto:mire@amue.fr)